## **Stats: The Binomial Distribution NEW**

We model with the Binomial distribution if these conditions are met:

- 1) The experiment has two outcomes with fixed probabilities (success is called 'p')
- 2) There must be a number of trials of the experiment (called 'n')

3) All trials are independent

This is denoted X~B (n, p). It means 'X is a Binomially distributed random variable with n trials and probability of success p'.

To find individual probabilities like P  $(X = 7)$ , follow the instructions below.

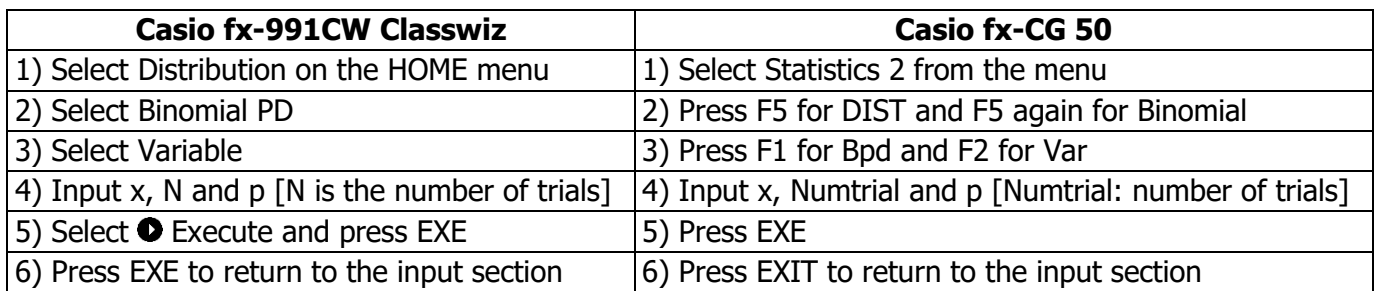

**Note 1:**  $x =$  number of successes required

**Note 2:** State the Binomial distribution used in the question as part of your answer

**Note 3:** On an fx-991CW Classwiz, input fractional probabilities as numerator ÷ denominator

**E1:** Jazz's car starts first time in the morning with probability 0.85. Find the probability it starts first time on exactly five mornings in one full week.

## **Method**

Note n, the number of trials; x, the number of successes; and p, the probability of success.

In this question is the number of trials, n.

Then is the number of successes required, x.

Finally is the value of p.

So  $X \sim B$  ( $\_\_\_\_\_\_\$ ,  $\_\_\_\_\_\_\_\_\$ 

Use a calculator to find the probability.

is the answer.

## **Mean/Expected Value & Variance**

For a Binomially distributed variable: The **mean/expected value** is np. The **variance** is np  $(1 - p)$ .

Formulas for P  $(X = x)$ , the mean/expected value, and the variance are in the formula booklet.